Рассмотрено на заседании рабочей группы Казачинского района 8 июня 2022 г.

## Аналитический отчёт и адресные рекомендации по результатам мониторинга охвата детей в Казачинском районе дополнительным образованием в 2021-2022 учебном году.

Анализируя работу учреждений дополнительного образования за 2021-2022 учебный год, следует отметить, что учреждения развивались планомерно, образовательная деятельность была организована в соответствии с годовым календарными учебными планами-графиками работы. планом общеобразовательных программ дополнительного образования педагогов ДО и расписанием работы объединений. В целях выявления, поддержки и развития способностей и талантов у обучающихся и молодежи, развития социальных институтов воспитания, в частности развития системы дополнительного образования в Казачинском районе был проведен анализ для определения доли детей в возрасте от 5 до 18 лет, посещающих объединения по интересам в дополнительном образовании. Анализ проводился в разрезе предоставления услуг дополнительного образования различными видами образовательных учреждений (общеобразовательные учреждения, учреждения дополнительного образования) и охвата по возрастным категориям детей.

использовались ходе анализа также сведения учреждениях <sub>B</sub>  $\overline{00}$ дополнительного образования «Навигатор дополнительного образования». форма №1ДО(сводная)), сведения 1-ДОП. Показатель

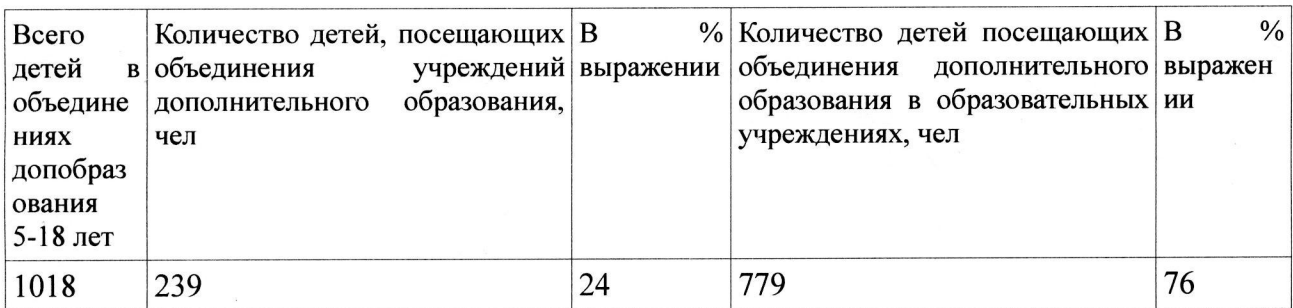

В результате анализа выявлено, что 1018 человек в возрасте от 5 до 18 лет посещают объединения по интересам в дополнительном образовании, что составляет 83 % от общего количества детей данного возраста в районе. Охват детей дополнительным образованием в районе за последние три года можно считать стабильным с незначительным увеличением показателя.

Лополнительное образование детей в 2021-2022 учебном году, как и в осуществляется предыдущие несколько лет  $\Pi$ <sup>O</sup> дополнительным общеобразовательным программам шести направленностей: художественная, социально-гуманитарная, туристско-краеведческая, техническая, физкультурноспортивная, естественно-научная. Реализуемые программы позволяют охватить дополнительным образованием детей различного возраста, удовлетворить потребности в творческом, интеллектуальном развитии, социальной адаптации детей и подростков, предоставляют возможность для самореализации в «Навигатор Анализ данных АИС деятельности. различных видах дополнительного образования» показал, что наибольшее количество детей посещают занятия объединений по интересам в учреждении дополнительного образования МБОУ ДΟ управлению подведомственного образования, Казачинский районный центр детского творчества. 779 детей посещают 12 образования, организованные  $\bf{B}$ дополнительного объединения общеобразовательных учреждениях.

Обучающиеся имеют возможность посещать несколько объединений по интересам, организованных как в одном образовательном учреждении, так и в нескольких. За последние три года увеличился охват детей 5-7 лет дополнительным образованием за счет реализации на базе МБОУ ДО образовательных программ РШТ дополнительных Казачинский "Дошколенок».

Анализ возрастного состава обучающихся в системе дополнительного образования проводился на основании сведений 1-ДО, 1-ДОП на 1.01.2021 г, Навигатора дополнительного образования. В ходе анализа выявлено, что наибольшее количество обучающихся в возрасте 5-9 лет (166 чел.) Это объясняется тем, что у детей дошкольного и младшего школьного возраста в силу возрастных особенностей наблюдается интерес к занятиям в творческих того, родители детей данного возраста также объединениях. Кроме образования, дополнительного занятиях  $\, {\bf B}$ системе  $\bf{B}$ заинтересованы способствующих развитию творческих и интеллектуальных. А так же 497 чел. в системе дополнительного образования дети в возрасте 10-14 лет. Около 38% из них - дети, занимающиеся по программам физкультурно-спортивной направленности, т.к. в младшем подростковом возрасте у обучающихся формируется интерес к ЗОЖ и занятиям спортом. Также у детей данного возраста повышается интерес к техническому творчеству и исследовательской общеобразовательных классов Обучающиеся старших деятельности. учреждений менее заинтересованы в занятиях в системе дополнительного образования в силу учебной нагрузки и подготовки к итоговой аттестации в общеобразовательной школе. Поэтому подростков в возрасте 15-18 лет, образования, дополнительного наименьшее посещающих объединения количество.

По результатам анализа охвата детей в Казачинском районе дополнительным образованием можно сделать следующие выводы:

1.В муниципалитете сформирована система дополнительного образования, охватывающая 83 % детей в возрасте от 5 до 18 лет от общего количества детей данного возраста в районе, позволяющая создать условия для развития творческих и интеллектуальных способностей детей и их физической активности.

2. Дополнительное образование детей осуществляется во всех образовательных учреждениях района за счет дополнительных общеобразовательных программ счет организации образовательной деятельности учреждений, либо за

образования. дополнительного Это позволяет охватить учреждения дополнительным образованием детей различных возрастных категорий.

3. Наименее охвачены дополнительным образованием обучающиеся старшей возрастной группы (15-17 лет).

Адресные рекомендации по результатам мониторинга

Руководителям образовательных учреждений продолжить работу по 1. вовлечению обучающихся в дополнительное образование в соответствии с лицензией на образовательную деятельность, возрастными особенностями обучающихся (воспитанников), образовательной программой учреждения.

Руководителю учреждения дополнительного образования рассмотреть 2. детей 5-7 лет, не посещающих возможность более обширного вовлечения дошкольные образовательные учреждения.

Руководителям образовательных учреждений: 3.

3.1. организовать работу по освещению деятельности учреждений в социальных сетях, СМИ.

3.2. разработать дополнительные общеобразовательные общеразвивающие программы, направленные на профориентацию обучающихся 15-17 лет в соответствии с интересами подростков.

Внедрять новые формы ведения занятий (сделать их более интересными, 4. использование ИКТ и т.п.)..

И.о. директора МБОУ ДО Казачинский РЦДТ

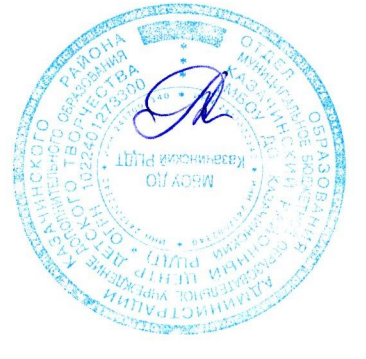

Л.В.Степаненко